# **Loop Statement**

## **Description**

Marks the beginning of a group of statements, where the group is to be executed repeatedly, until the test expression is satisfied.

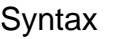

**Loop**

[statements]

[**While** test] [**Do**]

[statements]

[**Until** test] [**Do**]

[statements]

**Repeat**

### **Parameters**

The Loop statement has the following parameters.

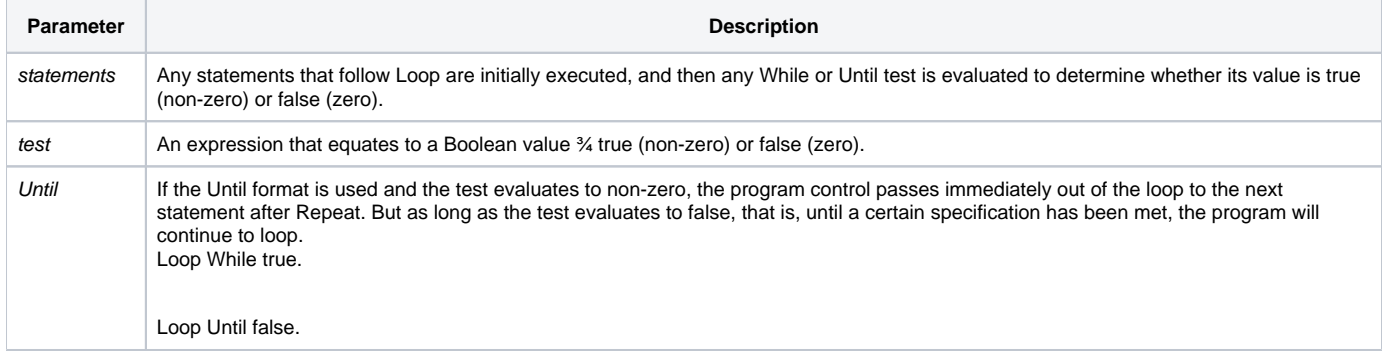

#### Remarks

The Do following the Until and While statements is optional. You may use any number of Until and While tests in a single Loop...Repeat structure.

#### See also

[For...Next,](https://wiki.srpcs.com/display/Commands/For...Next+Statements) [GoTo](https://wiki.srpcs.com/display/Commands/GoTo+Statement)